# Die Quellenangabe als Kurzbeleg

Die Quellenangabe folgt als Kurzbeleg unmittelbar auf ein Zitat und verweist auf den genauen Fundort des Zitates. Sie besteht aus Kurztitel und Positionsangabe. Der Kurztitel ermöglicht die Identifikation der Quelle im abschließenden Literaturverzeichnis und ist möglichst knapp gehalten. Da jede vorwissenschaftliche Arbeit verpflichtend ein Literaturverzeichnis besitzt, ist es nicht notwendig, eine Quelle bei der ersten Zitierung ausführlicher anzugeben. Dies ist eher kurzen Aufsätzen vorbehalten, denen kein eigenes Literaturverzeichnis angeschlossen ist.

Für die vorwissenschaftliche Arbeit ist der Kurzbeleg als Klammerausdruck zu empfehlen, es ist aber auch möglich, ihn in eine Fußnote zu geben. Endnoten und Referenznotensysteme sind für die VWA ungeeignet.

## 1. Kurztitel

#### **1.1. Autor-Jahr-System**

Diese Variante (auch Harvard-Stil oder amerikanische Zitierweise genannt) kommt aus dem naturwissenschaftlichen Bereich (mit der stärkeren Fokussierung auf Erscheinungsjahr …) und wird in den letzten Jahren immer häufiger angewandt.

Eco 2010

Sind von einem/er Autor/in mehrere Werke im selben Jahr erschienen, unterscheidet man durch einen nachgestellten Buchstaben. Im Sinne besserer Verständlichkeit ist aber auch die Verwendung des Autor-Titel-Systems zu überlegen.

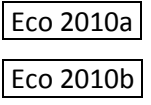

### **1.2. Autor-Titel-System**

Bei dieser Variante (auch als europäischer Stil bezeichnet) folgt das Schlüsselwort des Titels auf den Autor.

Eco, Abschlußarbeit

### **1.3. Mischsysteme (Autor-Titel-Jahr-System)**

Manchmal findet man auch Kurztitel, die auf Titelbegriff und Erscheinungsjahr zurückgreifen. Sie sollten aber nur in Fußzeilen Verwendung finden.

Eco, Abschlußarbeit, 2010

## 2. Positionsangabe

Die Positionsangabe präzisiert, an welcher Stelle der Quelle das Zitat genau zu finden ist. Dazu dienen in Printmedien die Seitenangaben, bei Internetquellen können dies Textanker sein, bei Filmen oder Interviews Zeitangaben.

#### **2.1. Seitenzahlen**

Die Abkürzung "S." ist nicht zwingend notwendig, wenn sie verwendet wird, dann aber durchgängig. Nach "S." steht üblicherweise ein Leerzeichen. Um ungewollte Zeilenumbrüche zu vermeiden, empfiehlt sich die Verwendung des geschützten Leerzeichens<sup>1</sup>. Ob sich ein Zitat auf eine, zwei oder mehrere Seiten der Quelle erstreckt, ist der Angabe der Seitenzahl sinnvoll zu entnehmen.

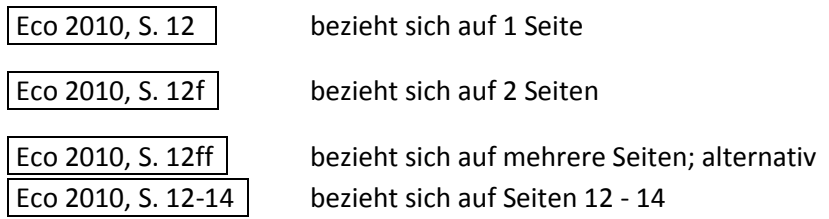

#### **2.1. Andere Möglichkeiten**

Webseiten lassen eine Seitenangabe nicht zu. Allerdings finden sich in längeren Dokumenten oft Links, die ein Springen an eine andere Stelle innerhalb dieses Dokuments ermöglichen. Solche Textstellen werden als Anker bezeichnet und mit einer Raute angegeben.<sup>2</sup>

Staudacher 2008, #Zitieren

Bei Filmen, Hörtexten gibt man nach "TC" (Time Code) die genaue Zeitangabe an.

Wagenhofer 2008, TC 5:49

Auch Abbildungs-, Kapitel- und Paragraphennummern sind als genaue Positionsangabe möglich. Wahlster 1999, Fig. 2

#### *Verwendete Beispiele:*

- Eco, Umberto: Wie man eine wissenschaftliche Abschlußarbeit schreibt. Doktor-, Diplom- und Magisterarbeit in den Geistes- und Sozialwissenschaften. 13., unveränd. Auflage der deutschen Ausgabe. Wien: Facultas, 2010 (UTB 1512)
- Staudacher, Anna L.: Vom Exzerpieren, Schreiben & Zitieren. Wien: 12.1.2008. URL: <http://www.univie.ac.at/igl.geschichte/staudacher/materialien/Exzerpieren.htm> (Zugegriffen 28.4.2012)

Wahlster, Wolfgang: Sprachtechnologie im Alltag. Der Computer als Dialogpartner. Saarbrücken 1999. URL:<http://www.dfki.de/~wahlster/Alltag/Alltag.html> (Zugegriffen 28.4.2012)

 $\overline{\phantom{a}}$ 

Wagenhofer, Erwin: Let's make money. [DVD] Wien: edition Filmladen, 2008

<sup>1</sup> STRG+SHIFT+Leertaste

Vers.02 © W.Hujber, 2012 2 <sup>2</sup> Analog lautet die komplette Angabe (URL des Dokuments + Anker) für das angeführte Beispiel in der Adresszeile: <http://www.univie.ac.at/igl.geschichte/staudacher/materialien/Exzerpieren.htm#Zitieren>